## Schulsprengel Terlan

(Mittelschule)

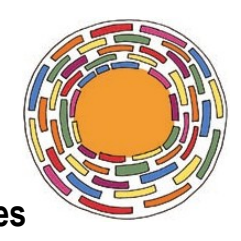

## **Ansuchen um Durchführung eines Lehrausganges/Lehrausfluges**

Das Ansuchen ist mindestens eine Woche vor Durchführung einzureichen.

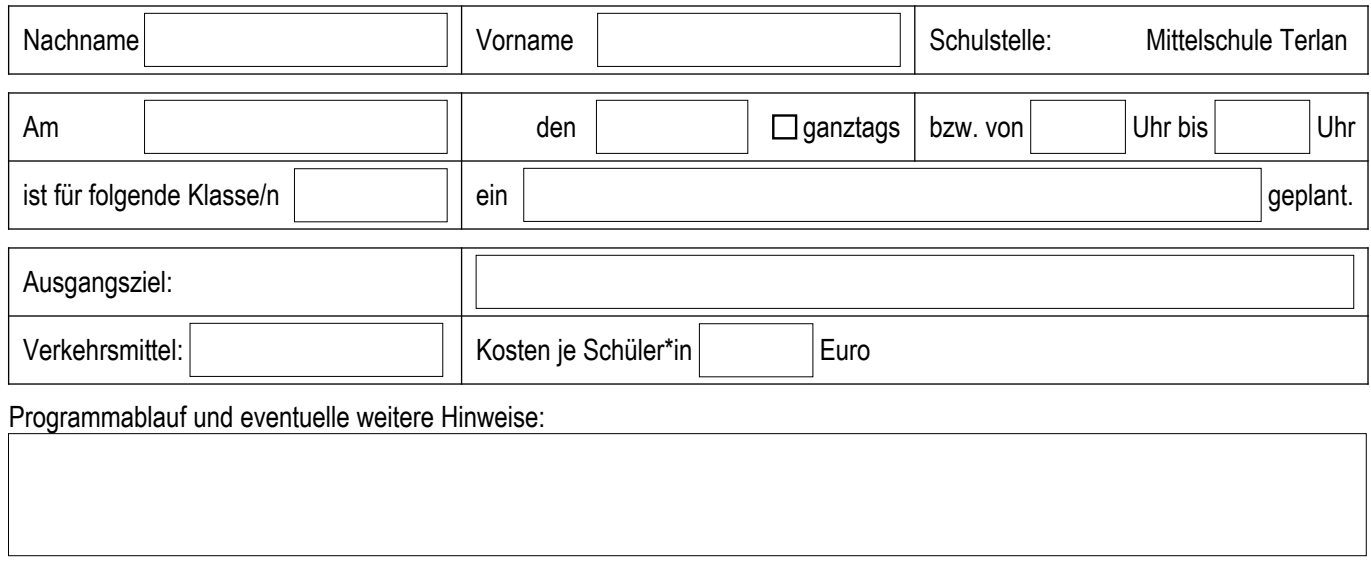

Verantwortlich für Begleitung und Aufsicht:

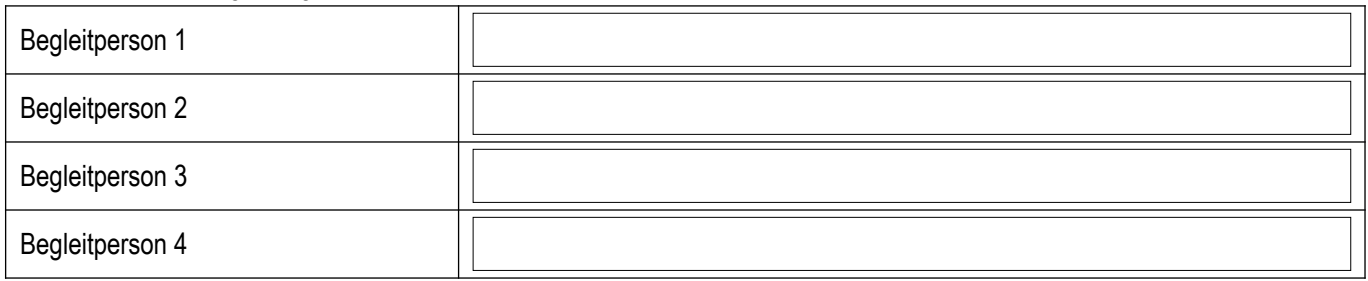

**Zur Erinnerung: Das Außendienst-Ansuchen wird von jeder beteiligten Lehrperson persönlich gestellt.**

 Die Erziehungsverantwortlichen aller Schüler\*innen, die am Vorhaben teilnehmen, haben schriftlich erklärt, dass sie mit der Teilnahme ihres Kindes an der geplanten Veranstaltung einverstanden sind (nicht notwendig bei der Durchführung kurzer Lehrausgänge im näheren Umfeld der Schule).

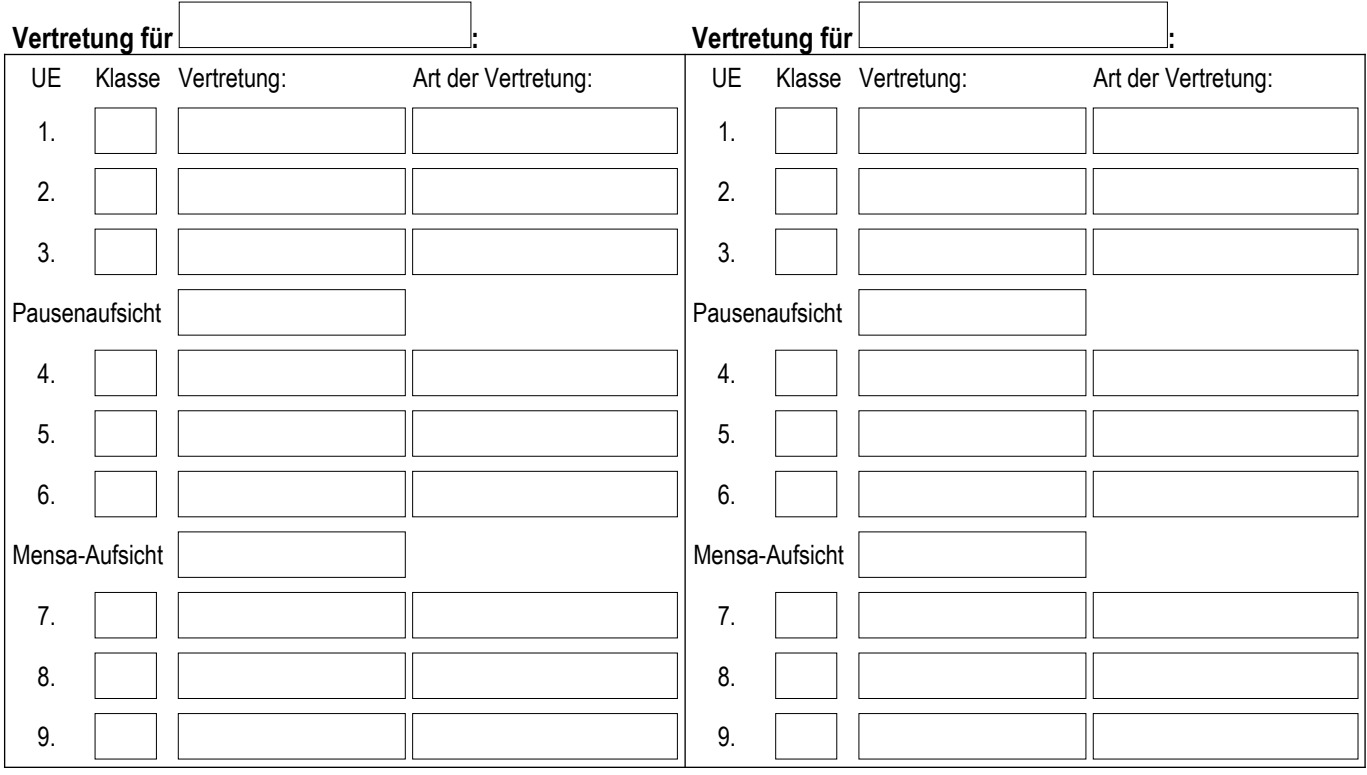

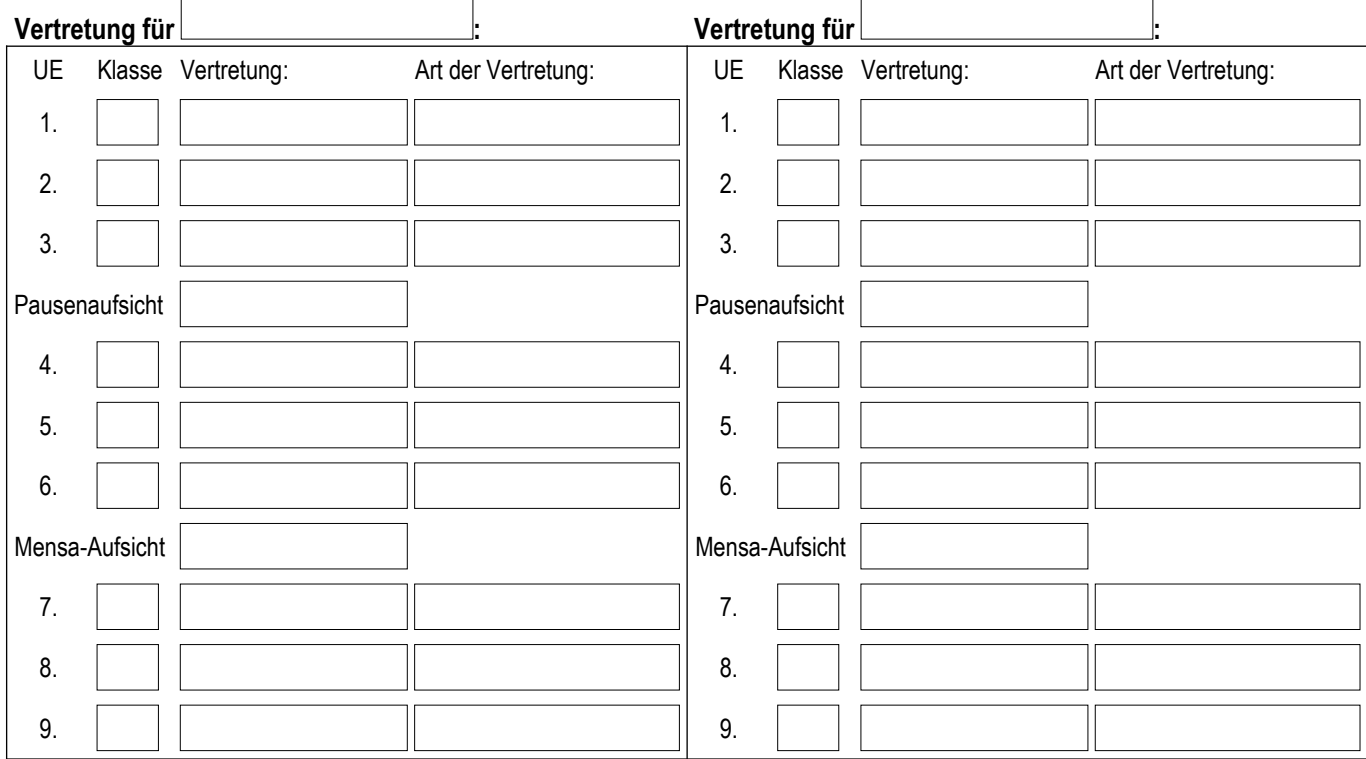

## **Es wird bestätigt, dass die Ersatzlehrkraft benachrichtigt und die Unterrichtsgestaltung mit ihr besprochen worden ist.**

Folgenden Lehrpersonen entfallen Unterrichtsstunden:

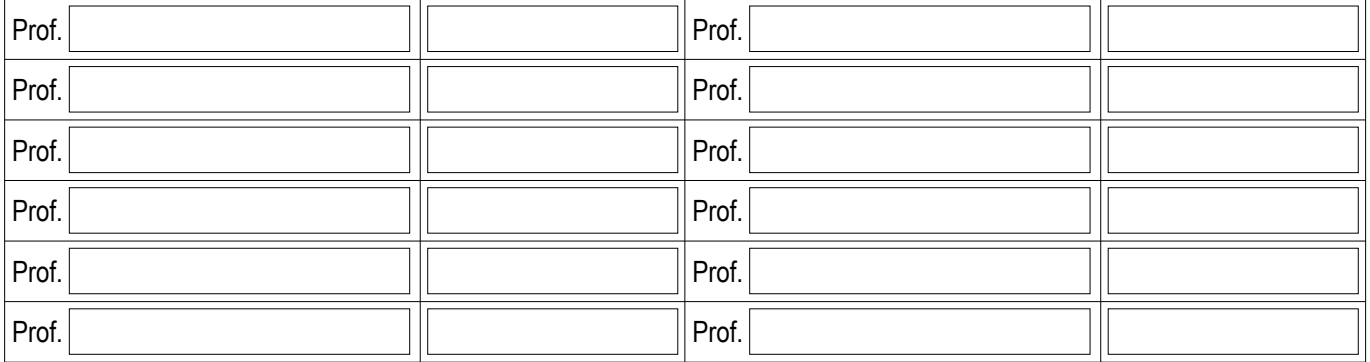

Verwendete Abkürzungen:

**UE** = Unterrichtseinheit

**BD** = Bereitschaftsdienst

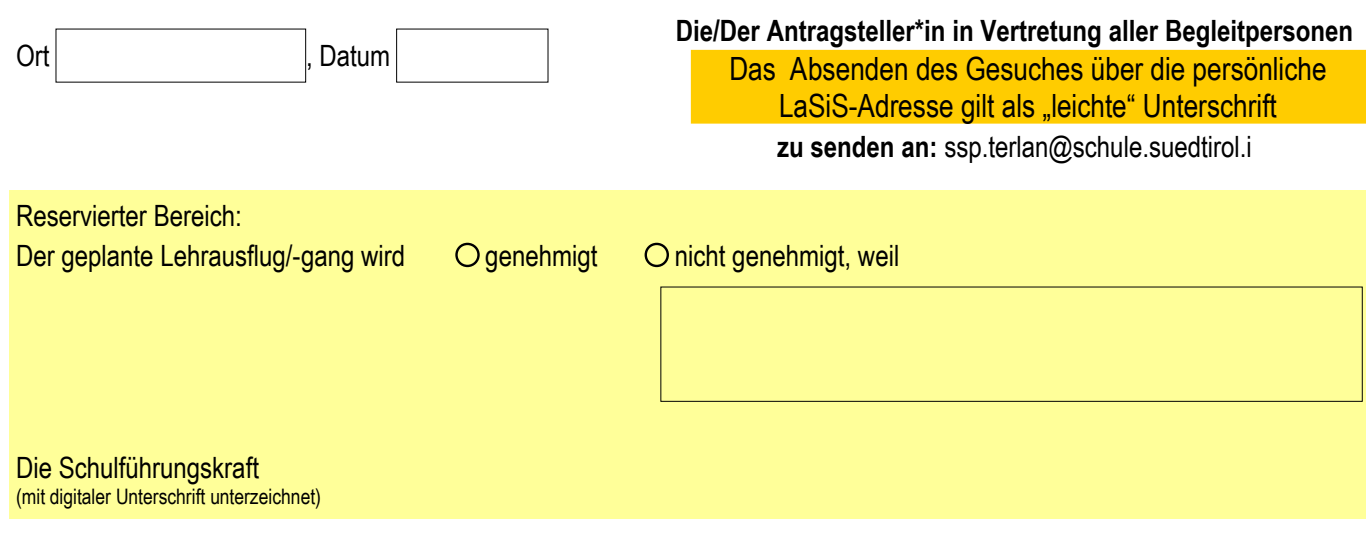

Mitteilung gemäß Datenschutzgesetz (Lgs.D.Nr. 196/2003) Rechtsinhaber der Daten ist der Schulsprengel Terlan. Die angegebenen Daten werden von der Schule auch in elektronischer Form, für die Erfordernisse der Anlage 4 des geltenden Landeskollektivvertrages verarbeitet. Die Daten müssen bereitgestellt werden, um die angeforderten Verwaltungsaufgaben abwickeln zu können. Bei Verweigerung der erforderlichen Daten können die vorgebrachten Anforderungen oder Anträge nicht bearbeitet werden. Der /die Antragsteller/in erhält auf Anfrage gemäß Artikel 7-10 des Lgs.D.Nr. 196/2003 Zugang zu seinen/ihren Daten, Auszüge und Auskunft darüber und dann deren Aktualisierung, Löschung, Anonymisierung oder Sperrung, sofern die gesetzlichen Voraussetzungen vorliegen, verlangen.